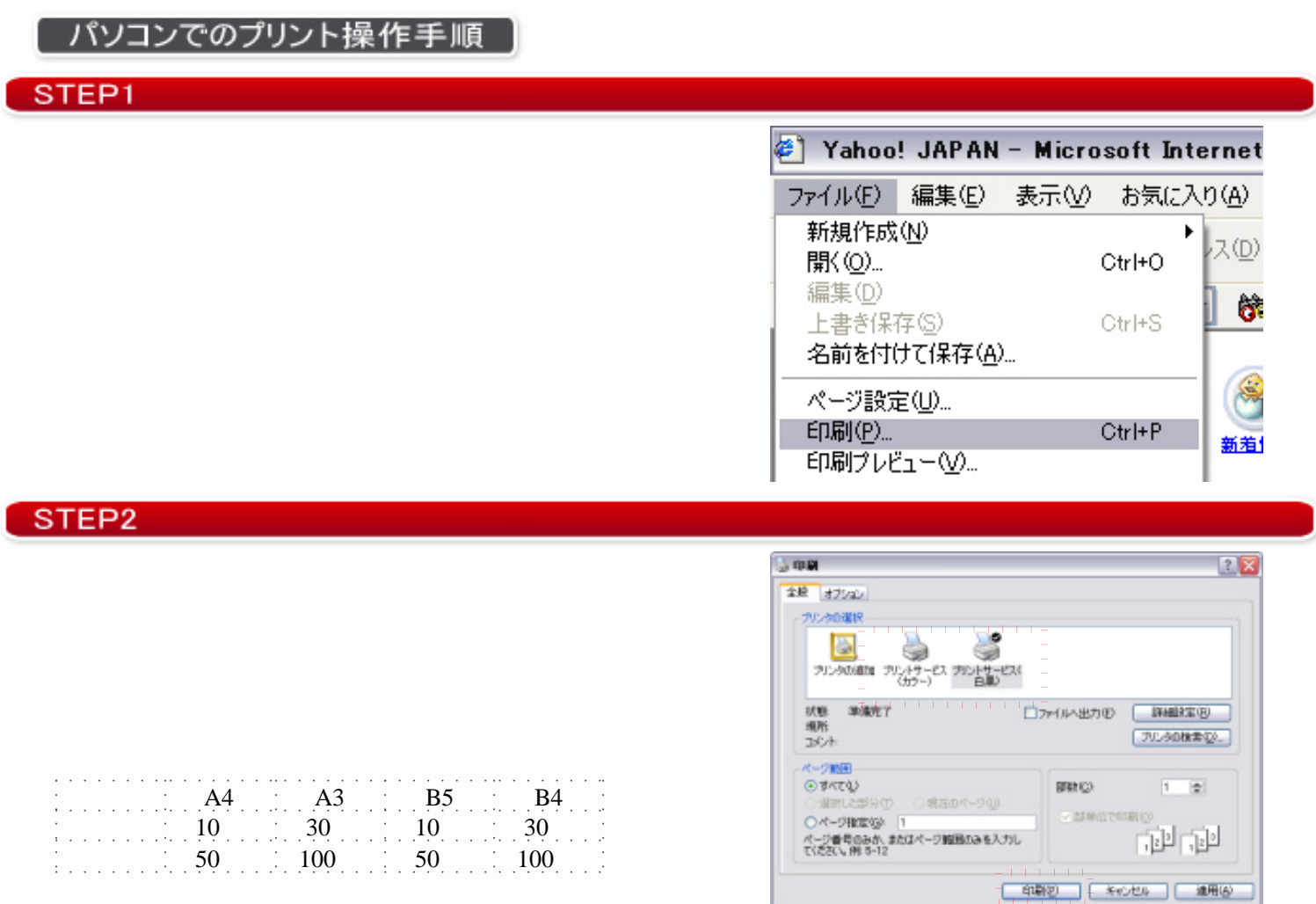

# STEP3

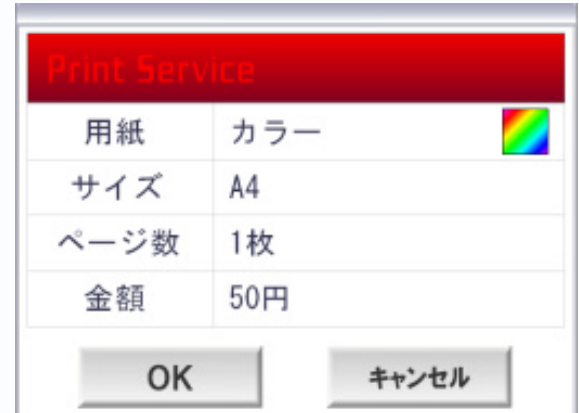

STEP4

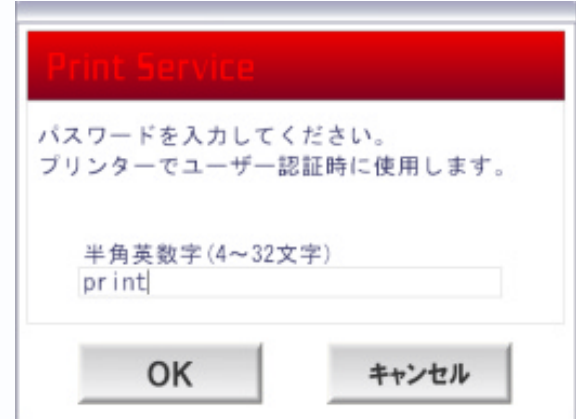

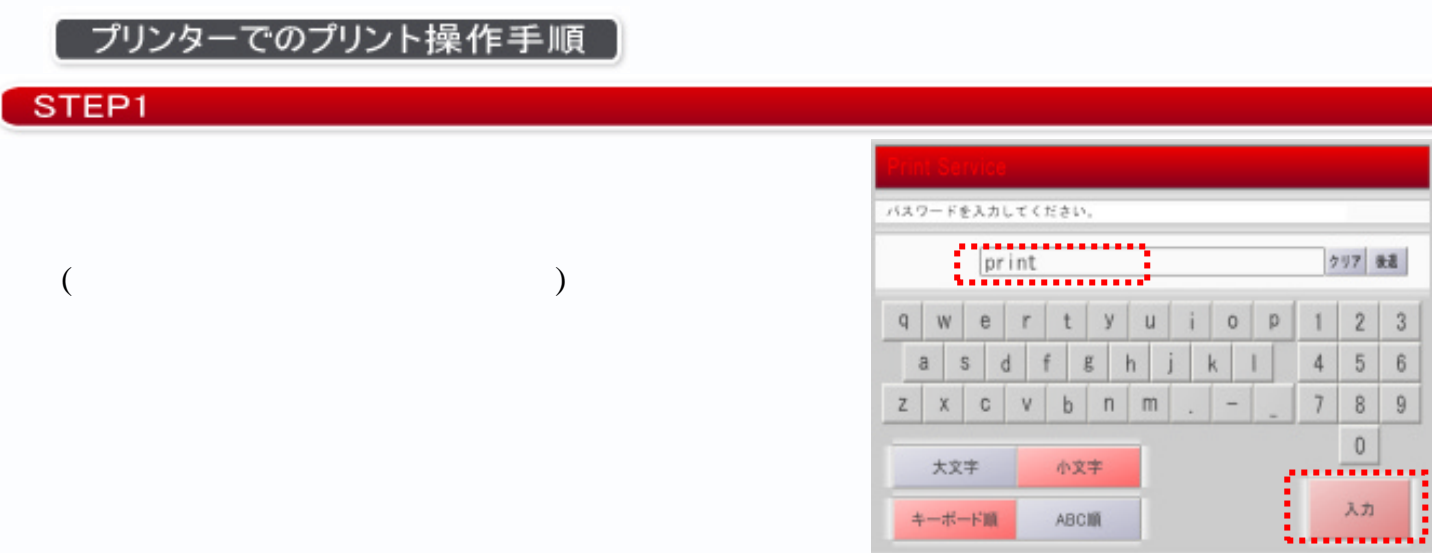

# STEP<sub>2</sub>

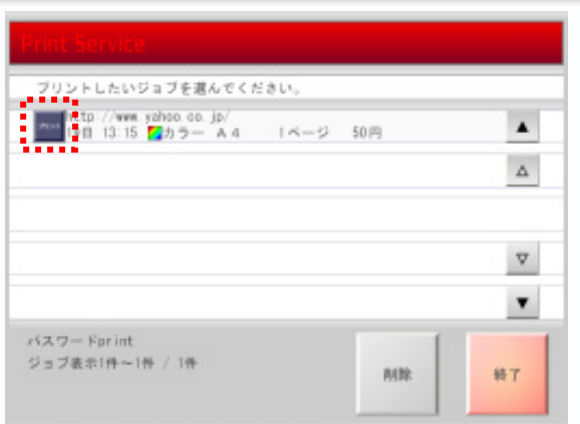

# $STEP3$

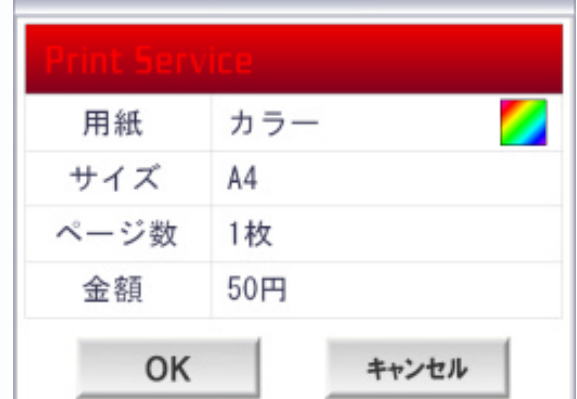

# STEP4

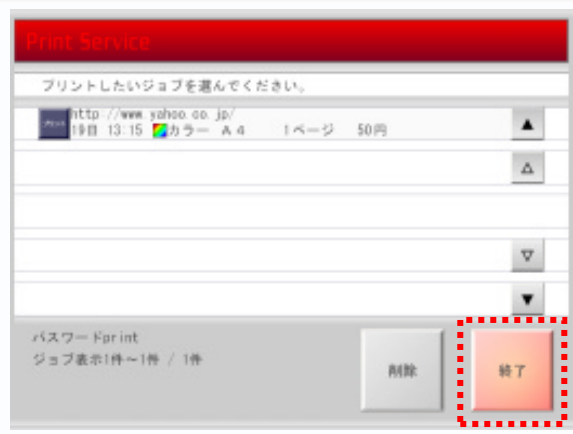